# $\sim\!\!\infty\!\!\infty\!\!\infty\!\!\infty$  made to create **BERNINAT**

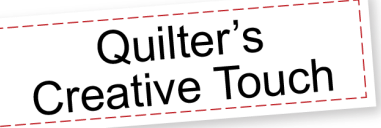

# *Record Free Motion—Create Basting*

# Recording a basting stitch

*Create a basting stitch that can be used over again on any size quilt* 

- Set the safe area.
- Move the machine so that the back of the main frame opening is positioned close to the take-up rail. Using that as the guide to keep the needle on a straight path.
- Touch **Start Recording** , move the machine from the left side of the frame to the right.
- After recording the stitching line, touch the SAVE icon >
- Select *Patterns*
- Create a *New* folder> name the folder > Open the folder > save as Basting line Save
- Select **OK**
- Select **Quilt**
- Place the Pattern for Sewing

## Placing the basting line for sewing

*(When starting a new quilt, open the Basting line as a pantograph)*

- There are a variety of placement possibilities available within Quilt Motion to achieve perfect results. To access the options click on the Sewing Settings area.
- For basting:
- Change the stitch length. This can be adjusted to 6 for a longer basting stitch. Change the Sewing Speed to Slow (the turtle)
- Set the Placement method to Two Points the Fill Method to Stretch > OK
- Place the pattern and stitch on or within the 1/4" seam allowance

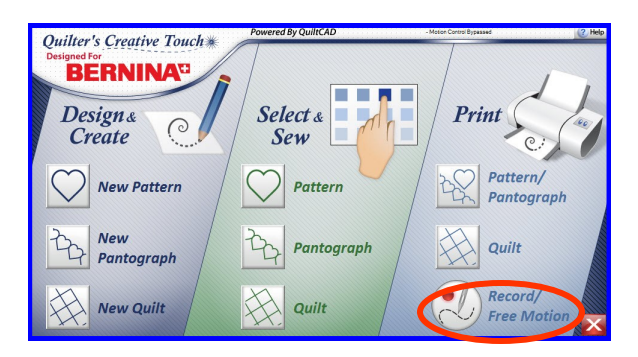

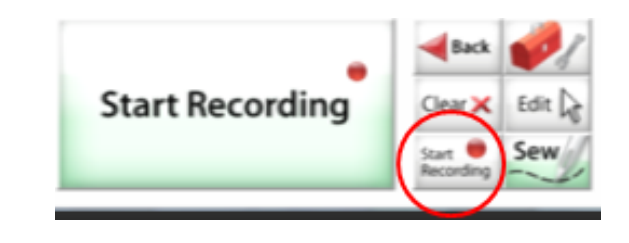

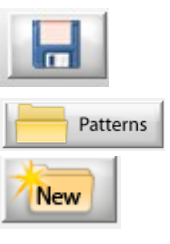

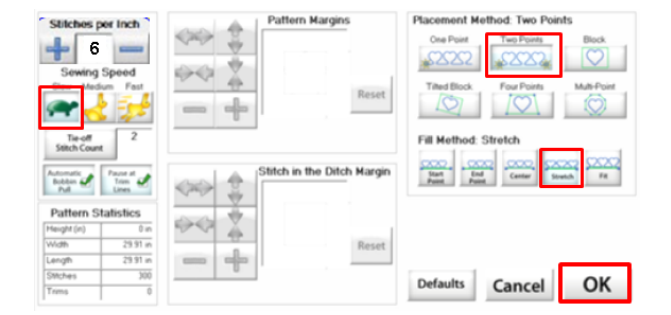

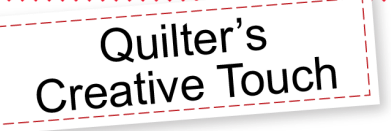

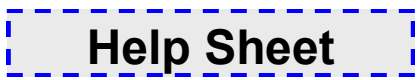

### **EZ - Easy Pattern Creator**

There are six EZ templates with properties for creating mirrors or lines as indicated below

#### **EZ pattern Options**

**Green** = Mirrors  $Red = lines$ 

- **Flakes**: *Mirror type*  A snow flake mirror with a minimum of 1 branch of the flake and maximum of 16.
- **Polygons**: *Line type*  A polygon with a minimum of 3 sides to a maximum of 50.
- **Poly Mirrors**: *Mirror type*  A polygon mirror with a minimum of 3 sides to a maximum of 50.
- **Spirals**: *Line type*  A spiral line the number of spirals ranges from a minimum of 2 to a maximum of 75. The radius of the spirals can be set from a minimum of 2 to a maximum of 25.
- **Bow Ditches**: *Line type*  A looping pattern, with an overall shape that is square versus circular as in the spirals.
- **Hilbert's**: *Mirror type*  A space filling pattern, great for making a stipple pattern. Randomizer distorts the corners to vary the pattern, this higher the number the more distortion.

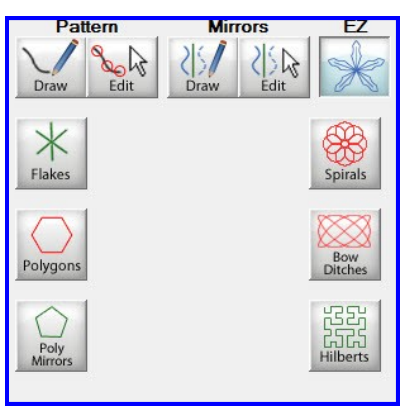

21 11 20

**Branches** 

Double-sided  $\simeq$  1

**Spirals** 

 $\frac{\mathbf{K}}{\mathbf{Flakes}}$ 

Polygons

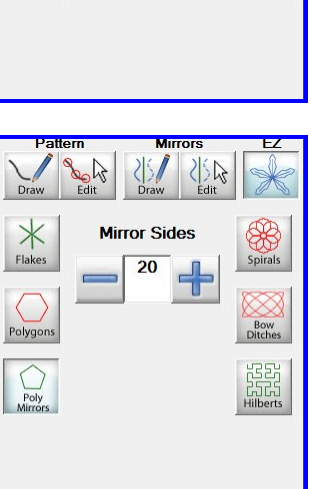

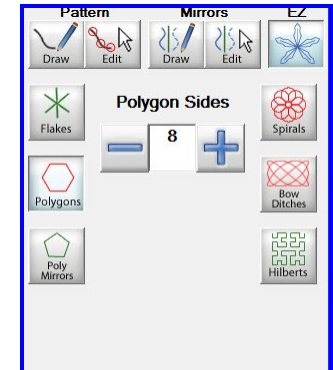

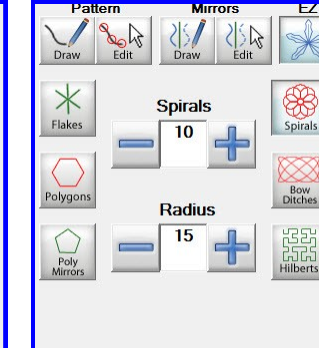

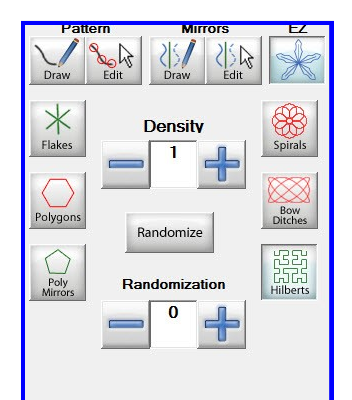

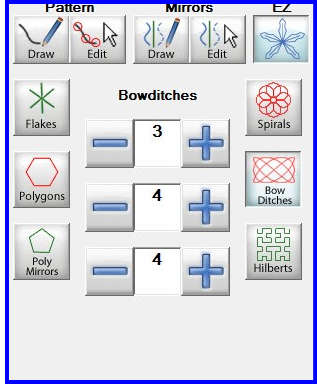